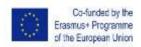

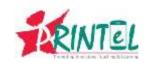

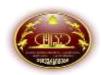

## **Teacher Training (TT) Course Syllabus**

| Institutio<br>n Name                                                             | Iakob Gogebashvili Telavi State University (TeSaU)                                                                                                    |  |  |  |  |
|----------------------------------------------------------------------------------|----------------------------------------------------------------------------------------------------|--|--|--|--|
| TT Course<br>Title                                                               | "Video as a learning tool for teachers and students"                                                                                                    |  |  |  |  |
| Instructor(s) Name(s) Faculty and Department Position Email address Phone number |                                                                                                    |  |  |  |  |
| Meeting Dates & Times Place/Room( s)                                             | 1, 4-7 February, 2019 / 15:00-17:00  I Building/Room #55                                                                                                    |  |  |  |  |
| Workload                                                                         | 10 hours presented in 2 hours per day X 5 days of classroom work and 20 hours of individual work (1 ECTS Credit)                                                                                                    |  |  |  |  |
| Course<br>Purpose                                                                | The purpose of this teacher training (TT) course is to provide teachers with a specific expertise in creating videos. They will develop their skills that will help them to create their own videos with the help of different applications.             |  |  |  |  |
| Learning<br>Outcomes<br>(LOs):                                                   | Upon successful completion of this course, the trainees will be able to:  • Apply Windows Movie Maker;  • Use "explaineverything.com" for creating records;  • Produce or edit videos.                                                                   |  |  |  |  |
| Course<br>methodolog<br>y/<br>Instructional<br>Strategies                        | The training will be delivered through:  • Lectures – instruction and theory on the subject matter  • Individual exercises/assignments – adapting theory  • Questions and answers – consolidating knowledge  • handouts – to accompany learning sessions |  |  |  |  |

|                                                  | Presentations – to share information and achievements                                                                                                    |  |  |
|--------------------------------------------------|----------------------------------------------------------------------------------------------------|--|--|
|                                                  |                                                                                                    |  |  |
| Recommend<br>ed Texts &<br>Materials             | Required e-reading materials:  • <a href="https://www.lib.ncsu.edu/documents/digitalmedia/GuidetoWindowsMovieMaker.pdf">https://www.lib.ncsu.edu/documents/digitalmedia/GuidetoWindowsMovieMaker.pdf</a> • <a href="https://www.uis.edu/informationtechnologyservices/wp-content/uploads/sites/106/2013/04/WindowsLiveMovieMakerWindows7.pdf">https://www.uis.edu/informationtechnologyservices/wp-content/uploads/sites/106/2013/04/WindowsLiveMovieMakerWindows7.pdf</a> • <a href="https://public.gettysburg.edu/~cszarko/DSSF/MovieMaker.pdf">http://public.gettysburg.edu/~cszarko/DSSF/MovieMaker.pdf</a> |  |  |
| Basic<br>Technical/M<br>edia<br>Requirement<br>s | Trainees need to have PC, Mac, iPad or Tablet, Laptop, Lab- Notebook, Smartphone, etc. with in-built camera and microphone.                                                                                                    |  |  |
| Quality<br>Assurance<br>(QA)                     | Feedback survey of trainees                                                                                                    |  |  |

**Course Overview/Outline** 

| Course Overview/Outline                                      |                                                                                                    |                                                                      |                                           |  |  |  |  |  |  |
|--------------------------------------------------------------|----------------------------------------------------------------------------------------------------|----------------------------------------------------------------------|-------------------------------------------|--|--|--|--|--|--|
| <b>Training Days</b>                                         | Key Topics                                                                                                    | Learning Activities                                                  | Assignments                               |  |  |  |  |  |  |
| Day-1<br>1 Feb 2019<br>15:00-17:00<br>I Building/<br>Room 55 | <ul> <li>Evaluation of trainees<br/>expectations and<br/>experiences</li> <li>Setting goals of the<br/>training</li> <li>Discussion of how to make<br/>good videos</li> </ul> | <ul> <li>Discussion forums</li> <li>Questions and answers</li> </ul> | • Individual assignment                   |  |  |  |  |  |  |
| Day-2<br>4 Feb 2019<br>15:00-17:00<br>I Building/<br>Room 55 | Windows Movie Maker                                                                                                    | <ul><li>Discussion forums</li><li>Questions and answers</li></ul>    | Individual assignment                     |  |  |  |  |  |  |
| Day-3 5 Feb 2019 15:00-17:00 I Building/ Room 55             | • Windows Movie Maker                                                                                                    | <ul><li>Discussion forums</li><li>Questions and answers</li></ul>    | Individual assignment                     |  |  |  |  |  |  |
| Day-4<br>6 Feb 2019<br>15:00-17:00<br>I Building/<br>Room 55 | <ul><li>explaineverything.com</li><li>Trainees presentations</li></ul>                                                                                                    | <ul><li>Discussion forums</li><li>Questions and answers</li></ul>    | Individual assignment                     |  |  |  |  |  |  |
| Day-5                                                        | <ul> <li>Trainees presentations</li> </ul>                                                                                                    | Discussion, evaluation                                               | <ul> <li>Individual assignment</li> </ul> |  |  |  |  |  |  |

| 7 Feb 2019  | • | Questions and |  |
|-------------|---|---------------|--|
| 15:00-17:00 |   | answers       |  |
| I Building/ |   |               |  |

Room 55